## estpassport Q&A

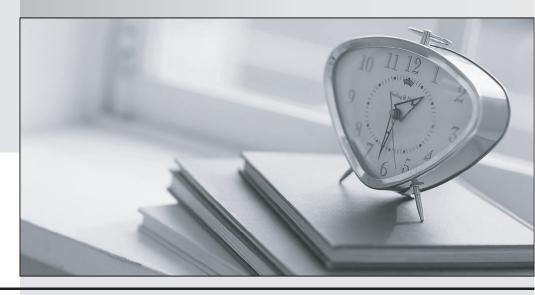

La meilleure qualité le meilleur service

http://www.testpassport.fr Service de mise à jour gratuit pendant un an **Exam** : **DEX-450** 

Title : Programmatic Development

using Apex and Visualforce

in Lightning Experience

Version: DEMO

- 1. Which statement results in an Apex compiler error?
- A. Map<Id,Leas> Imap = new Map<Id,Lead>([Select ID from Lead Limit 8]);
- B. Date d1 = Date.Today(), d2 = Date.ValueOf('2018-01-01');
- C. Integer a=5, b=6, c, d=7;
- D. List<string> s = List<string>{'a', 'b', 'c');

Answer: D

- 2. What are two benefits of the Lightning Component framework? (Choose two.)
- A. It simplifies complexity when building pages, but not applications.
- B. It provides an event-driven architecture for better decoupling between components.
- C. It promotes faster development using out-of-box components that are suitable for desktop and mobile devices.
- D. It allows faster PDF generation with Lightning components.

Answer: B,C

3.A method is passed a list of generic sObjects as a parameter.

What should the developer do to determine which object type (Account, Lead, or Contact, for example) to cast each sObject?

- A. Use the first three characters of the sObject ID to determine the sObject type.
- B. Use the getSObjectType method on each generic sObject to retrieve the sObject token.
- C. Use the getSObjectName method on the sObject class to get the sObject name.
- D. Use a try-catch construct to cast the sObject into one of the three sObject types.

Answer: B

- 4. What should a developer use to implement an automatic Approval Process submission for Cases?
- A. An Assignment Rule
- B. Scheduled Apex
- C. Process Builder
- D. A Workflow Rule

Answer: C

5. When viewing a Quote, the sales representative wants to easily see how many discounted items are included in the Quote Line Items.

What should a developer do to meet this requirement?

- A. Create a trigger on the Quote object that queries the Quantity field on discounted Quote Line Items.
- B. Create a Workflow Rule on the Quote Line Item object that updates a field on the parent Quote when the item is discounted.
- C. Create a roll-up summary field on the Quote object that performs a SUM on the quote Line Item Quantity field, filtered for only discounted Quote Line Items.
- D. Create a formula field on the Quote object that performs a SUM on the Quote Line Item Quantity field, filtered for only discounted Quote Line Items.

Answer: C